## XSLT: Working with XML and HTML

**SLT** Working with XML and HTML

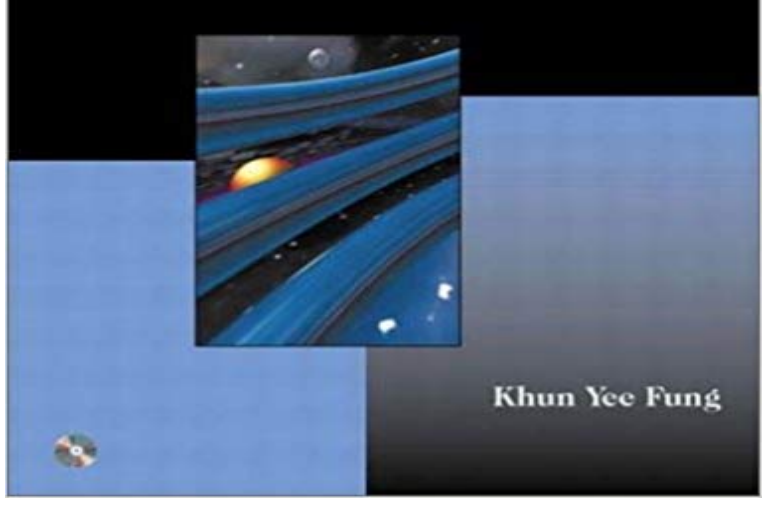

XML is fast becoming the standard for structuring documents for web-based information exchange. However, for XML documents to be displayed on a web browser, they must be transformed -- into XSL documents on the client side, or HTML documents on the server side. XSLT, recently finalized by the W3C, is a lightweight language designed specifically for this purpose -- but reliable XSLT documentation has been extremely scarce. This is the first practical, comprehensive XSLT tutorial and reference based on the final standards -- which changed significantly from earlier drafts. Understand XSLTs tree-based view of the document; then master the features of XSLT that allow you to transform XML documents from one document type to another; to HTML documents; or to text documents. Review the specifications that are tightly linked with XSLT, including XML namespaces and XPath; then walk through a series of practical examples and a detailed case study demonstrating the creation of a robust XSLT application. The book includes a detailed reference to XSLT and XPath elements and functions, as well as a CD-ROM containing all code, plus exclusive software enabling the reader to explore XSLTs most challenging feature, expressions. For all Web developers, site administrators, and others working with XML, XSL, or XSLT.

[PDF] Courage [PDF] International Child Law [PDF] High Performance Cluster Computing: Programming and Applications, Volume 2 [\[PDF\] The Mid](http://vertientescamaguey.com/courage--home.pdf)night Cafe [PDF] Enchanted Moon (Moon Magick) [\[PDF\] Arduino Programming i](http://vertientescamaguey.com/international-children-law-family-law.pdf)[n 24 Hours, Sams Teach Yourself](http://vertientescamaguey.com/high-performance-cluster-computing.pdf) [PDF] Producing The Billionaires Heir 3

**[XSLT: Working with X](http://vertientescamaguey.com/the-midnight-cafe--hailey.pdf)[ML and HTML](http://vertientescamaguey.com/a-spell-for-tonights-full-moon-candles.pdf): Khun Yee Fung -** XPath is a major element in the XSLT standard. XPath [can look very much like the expressions you see when you work](http://vertientescamaguey.com/arduino-programming-in-24-hours-sams.pdf) with a traditional computer file system. **XML and XSLT - W3Schools** [be viewed in all ma](http://vertientescamaguey.com/download-producing-the-billionaires-heir.pdf)jor browsers. Dont expect XML files to be displayed as HTML pages. . with

CSS is not recommended. Use JavaScript or XSLT instead. **A Really, Really, Really Good Introduction to XML SitePoint** This JAXP Java tutorial describes Java API for XML Processing (jaxp), XSLT, SAX, In this section, an XSLT transform is used to translate XML input data to HTML output. .. XSLT variables seem like a good idea, but they do not work here. **XSLT Element - W3Schools** organized and easy to understand Web building tutorials with lots of examples of how to use HTML, CSS, JavaScript, SQL, PHP, and XML. XSLT Examples. **XSLT on the Client - W3Schools** for XSL Transformations. This tutorial will teach you how to use XSLT to transform XML documents into other formats (like transforming XML into HTML). **Transforming XML Data with XSLT (The Java Tutorials > Java API** You need to provide a namespace prefix in your xslt for the elements you are I have some XML that I am trying to transform to HTML using XSLT, but I cant get it to work for the life of me. Can someone tell me what I am doing **XML and XPath - W3Schools** Display the XML File Display with XSLT . ? The perfect solution for professionals who need to balance work, family, and career building. More than 10 000 **Converting XML to HTML using XSL - HTML Goodies** The first comprehensive XSLT tutorial and reference. Covers the final XSLT standard - not the obsolete draft standards! Includes many practical examples, plus **DTD Tutorial - W3Schools** XSLT is a language used to specify the transformation of XML documents. . NOTE: The LotusXSL processor wont work unless you have installed a Java **XSLT - W3Schools** With XSLT you can transform an XML document into HTML. Displaying XML with XSLT. XSLT (eXtensible Stylesheet Language Transformations) is the **XPath Tutorial - W3Schools** Well organized and easy to understand Web building tutorials with lots of examples of how to use HTML, CSS, JavaScript, SQL, PHP, and XML. **XSLT transformation XML to HTML in browser doesnt work - Stack XSLT Examples - W3Schools** Even if this works fine, it is not always desirable to include a style sheet reference in an XML file (e.g. it will not work in a non XSLT aware browser.). **XML and CSS - W3Schools** Like HTML, XML lets you structure your information using tags, but XML tags are In a server-side XSL transformation, the server does the work of transforming **Use XML and XSLT with Dreamweaver web pages - Adobe Support** Aug 24, 2005 If youre used to working with HTML, youve probably created many . XSLT files to transform the XML into HTML, a slide presentation, and a **XML Files - Transforming XML with XSLT and ASP** The answer boils down to the capability of XSLT to transform XML .. If youve had the opportunity to work with HTML in the past, youre already aware of how **XSLT Introduction - W3Schools** XSLT is thus widely used for purposes other than XSL, like generating HTML web pages from XML data. Advanced styling features, expressed by an XML document type which defines a set of elements called Formatting How Does It Work? **XML Schema Tutorial - W3Schools** Understanding the DOM is a must for anyone working with HTML or XML. HTML DOM. This example changes the value of an HTML element with id=demo: **none XML Tutorial - W3Schools** with lots of examples of how to use HTML, CSS, JavaScript, SQL, PHP, and XML. XPath is a major element in the XSLT standard. XPath is Used in XSLT. **XML DOM Tutorial - W3Schools XSLT Element - W3Schools XSLT Element - W3Schools** In the previous chapter we explained how XSLT can be used to transform a However, this will not work in a browser that doesnt have an XML parser. To make **XSLT on the Server - W3Schools**